# eB-form/link

eBASE 2006.07

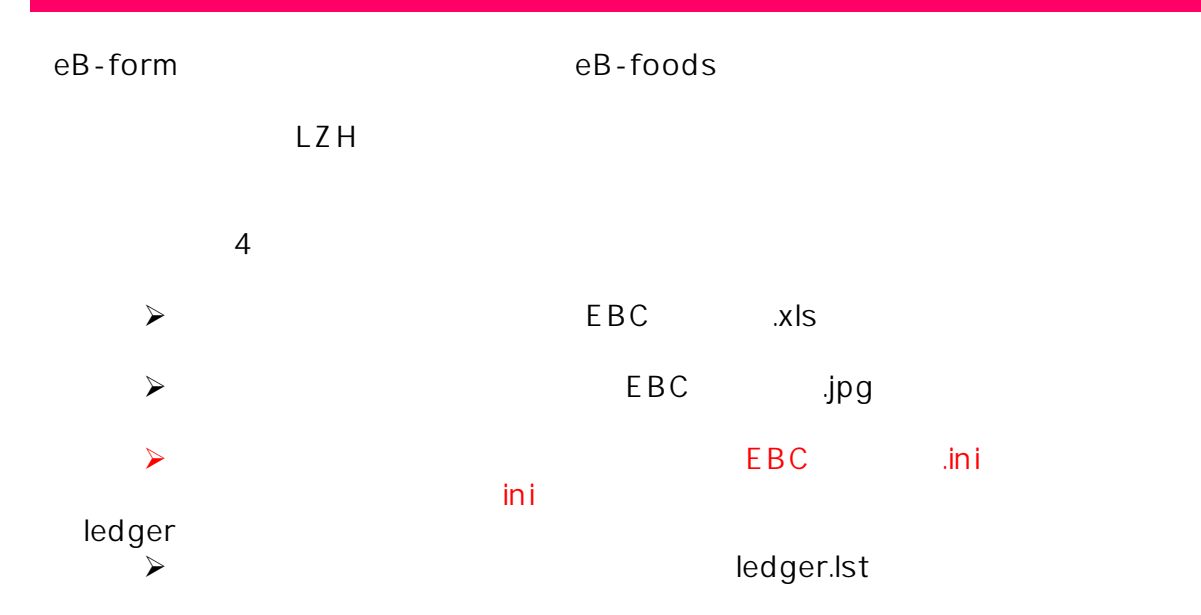

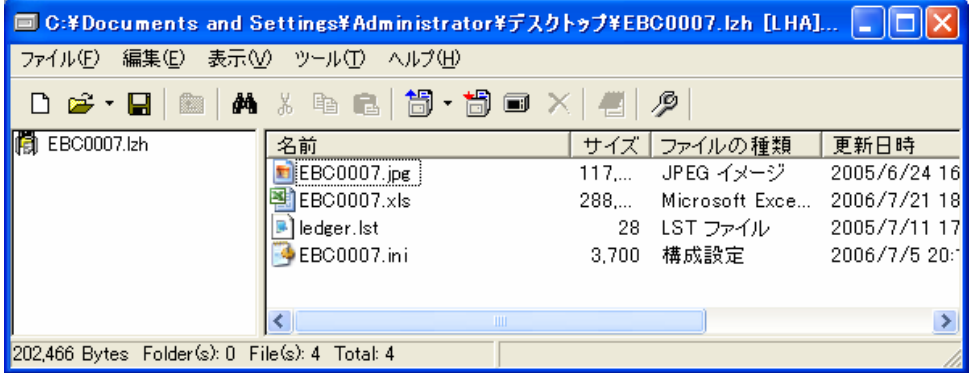

LZH

1. EBC Izh  $\sim$ EBC . ini

2. ini [VERSION\_2]

#### $\mathsf{ini}$

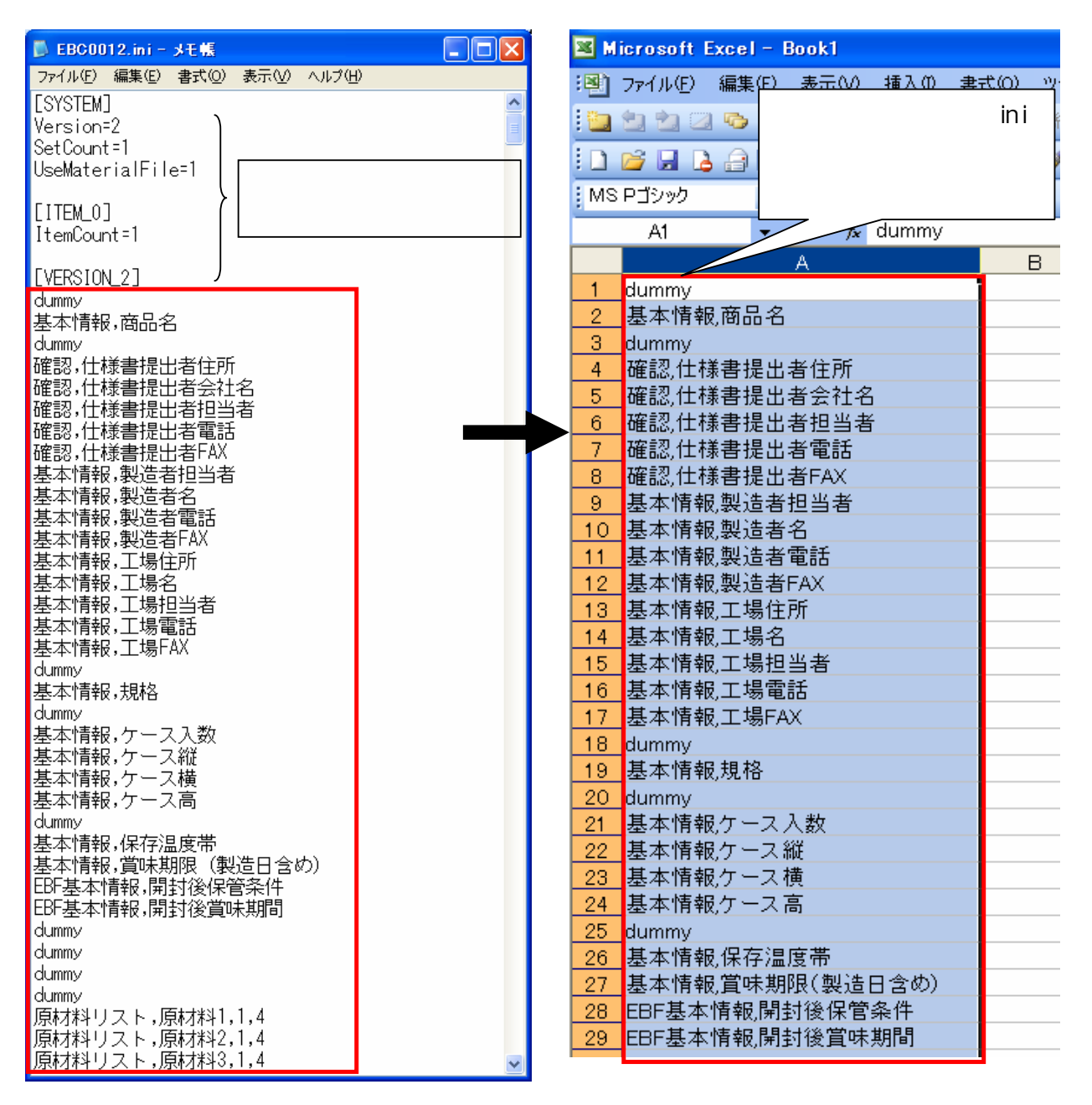

#### PDF 2.

PDF 2 2

### PDF **The Contract of the Contract of the Contract of the Contract of the Contract of the Contract of the Contract of the Contract of the Contract of the Contract of the Contract of the Contract of the Contract of the Contr**

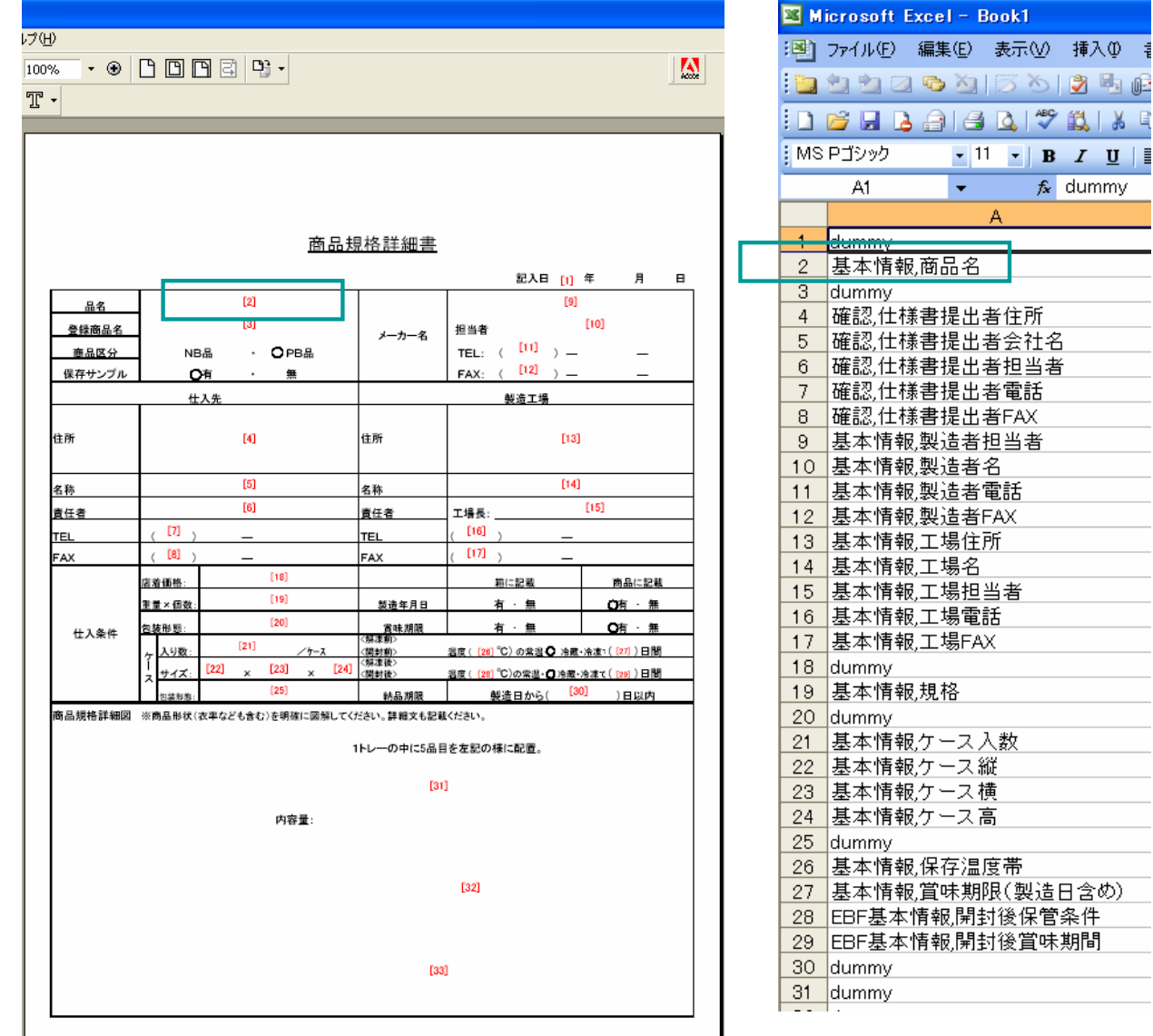

## eBASE Co.,Ltd. All Rights Reserved.

35 8 5 6

 $\mathbf{F} \parallel \mathbf{B} \parallel \mathbf{I} \parallel \mathbf{U} \parallel$  $f_x$  dummy

1. eB-foods dummy

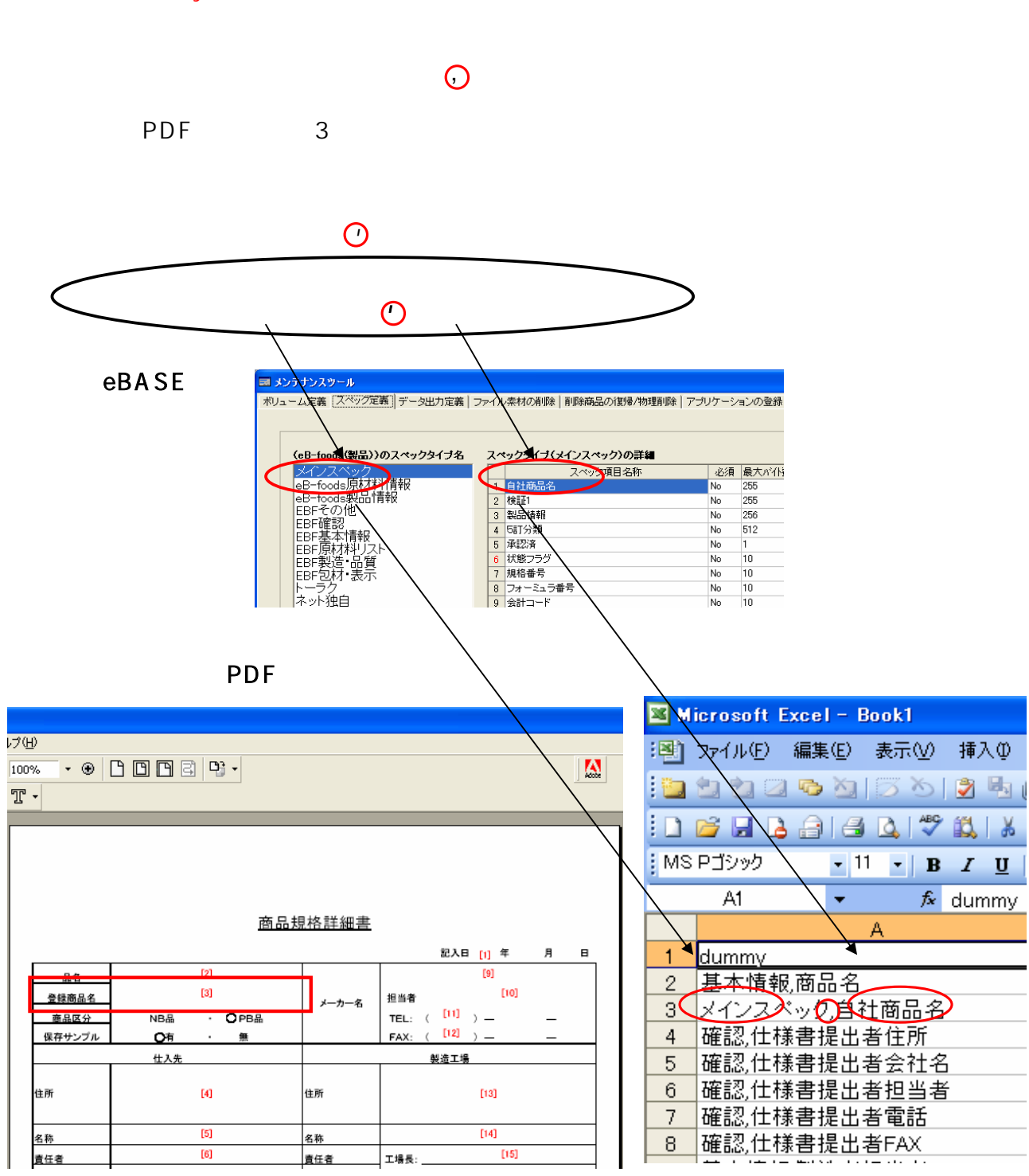

 $2$ 

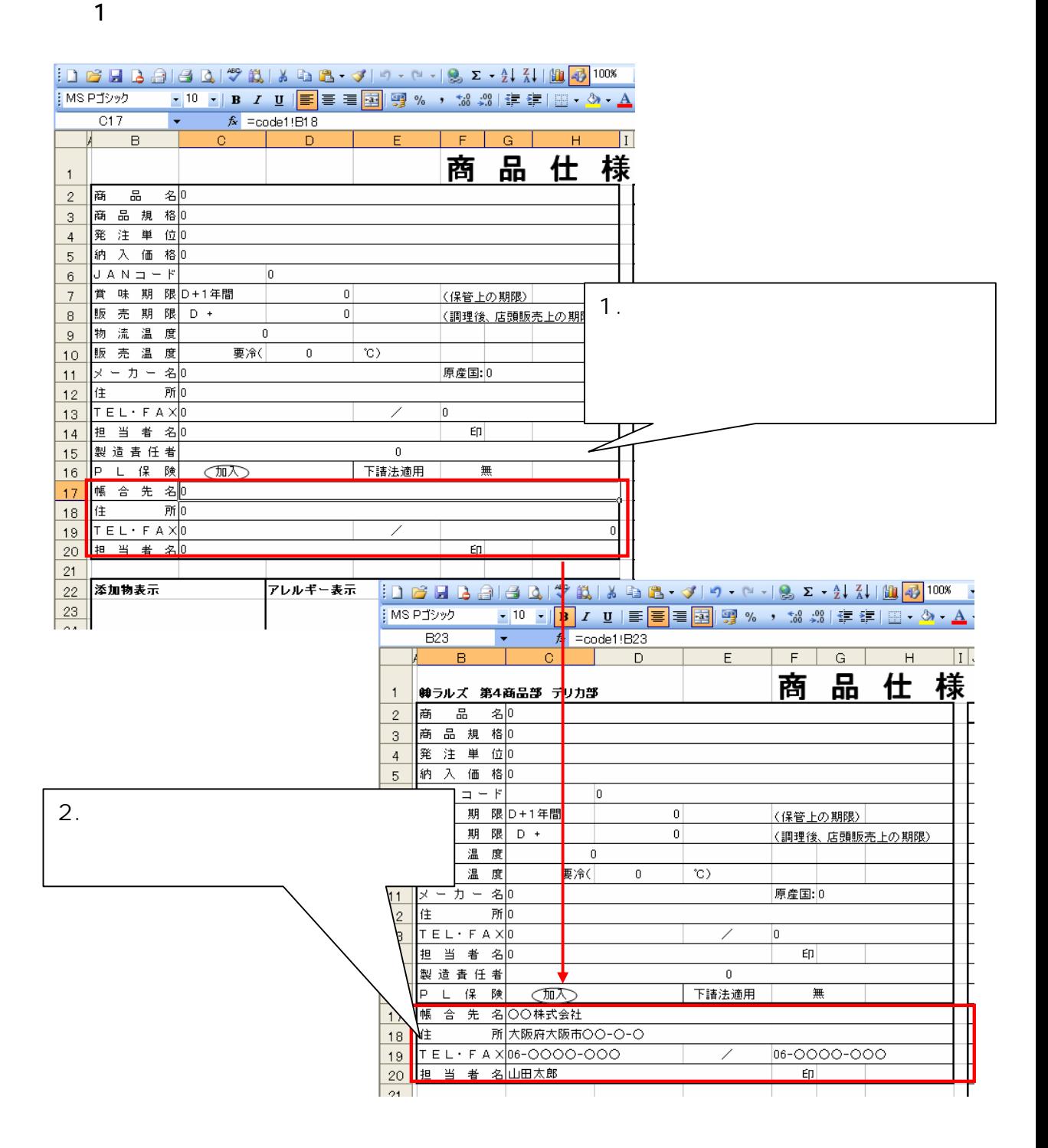

extending the state of  $\mathbf{z}$  in i

ini $P2$ 

 $@U@$ 

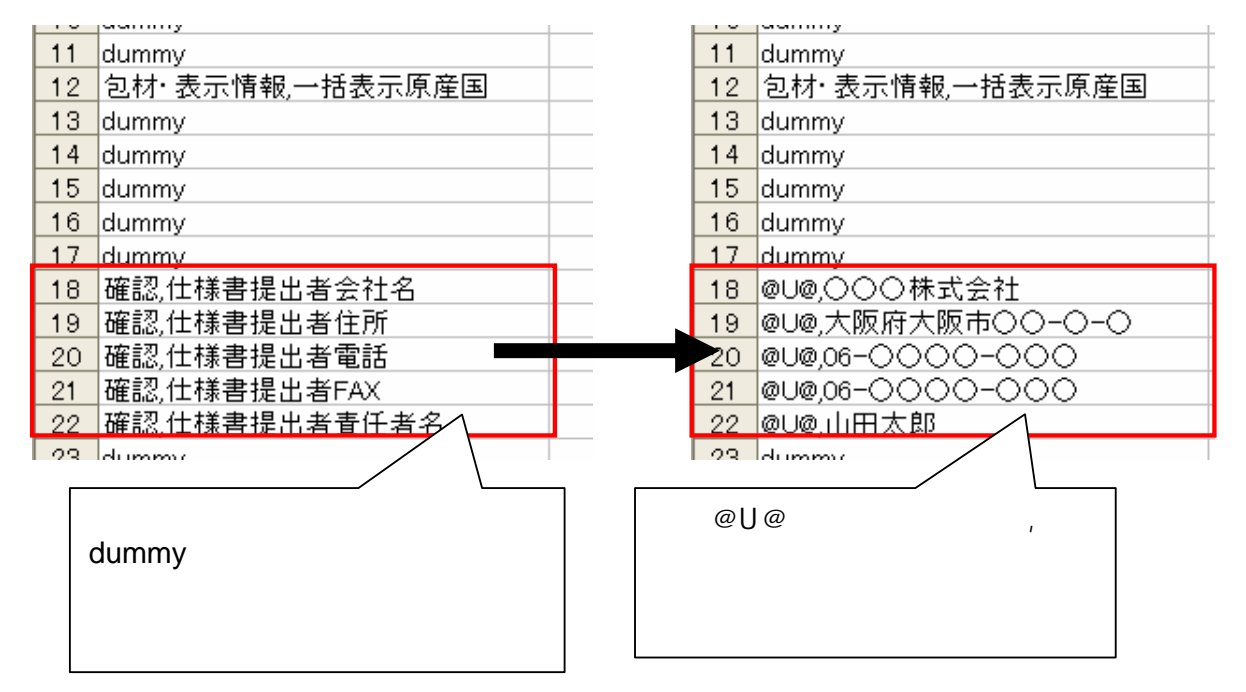

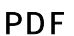

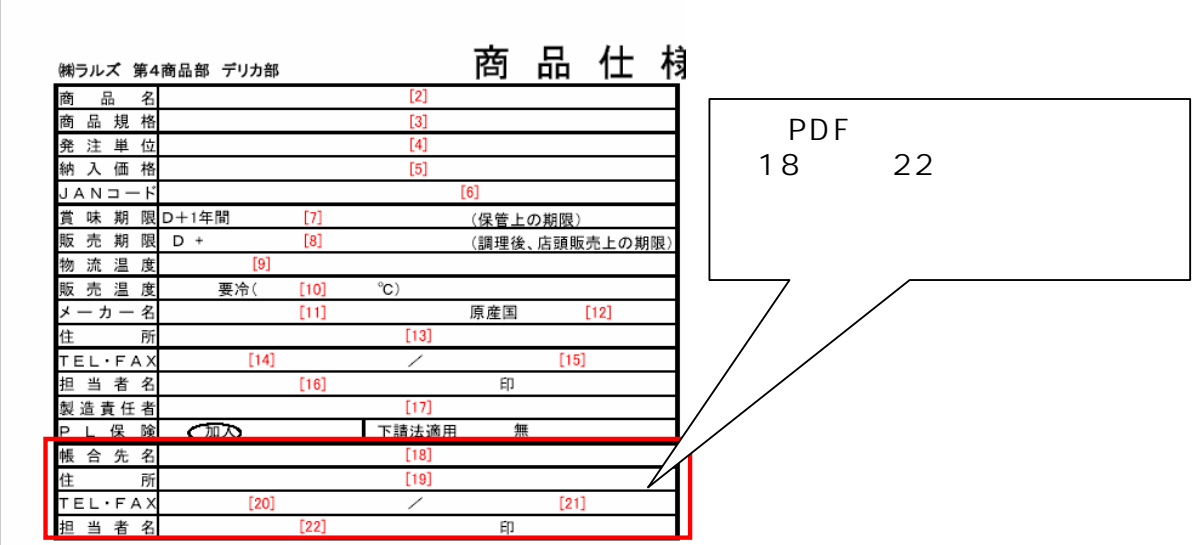

# <mark>ini</mark>ファイルをiniファイルに<mark>ini</mark>ファイルに

 $1.$ ini ファイルの中に再度コピーペーストします。

2. Ini

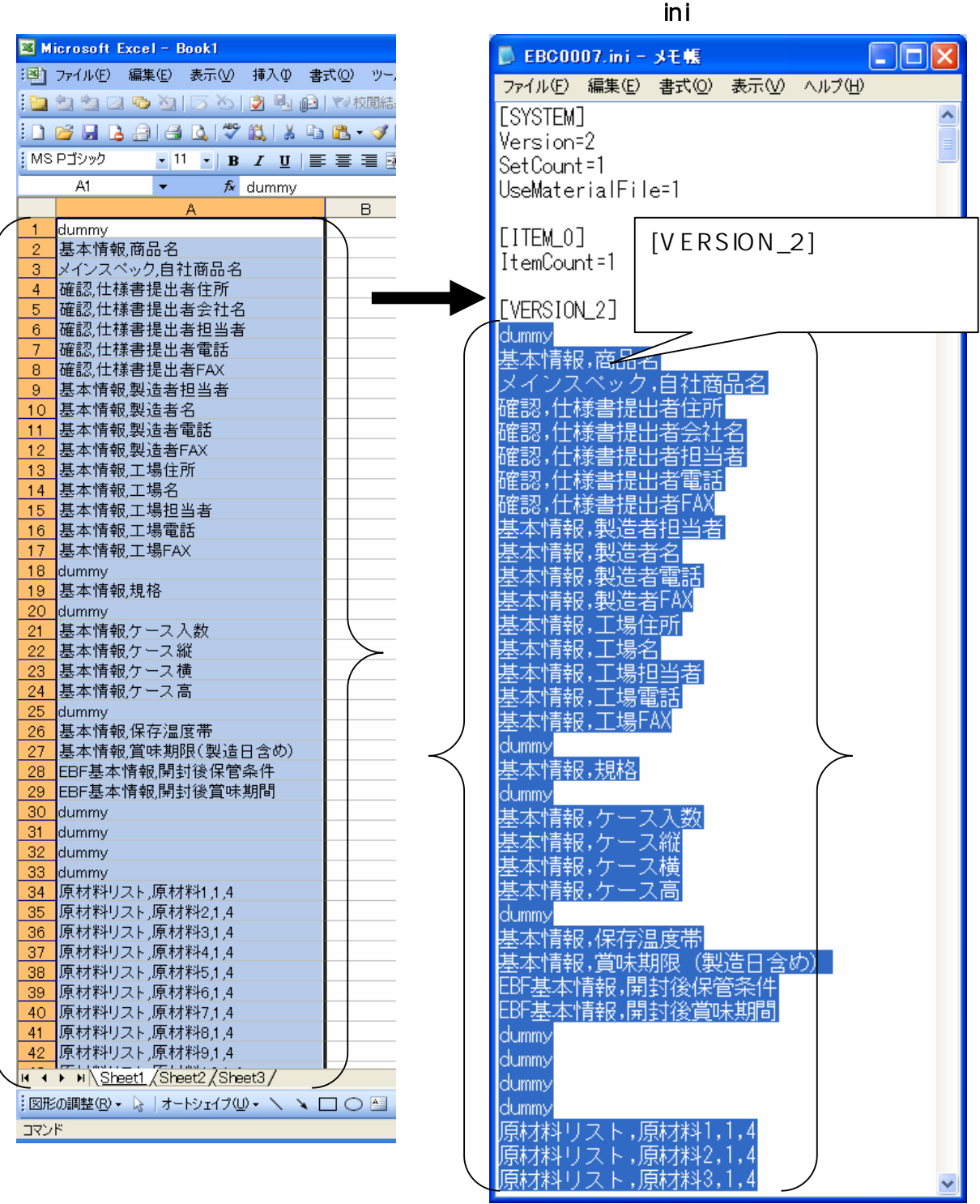

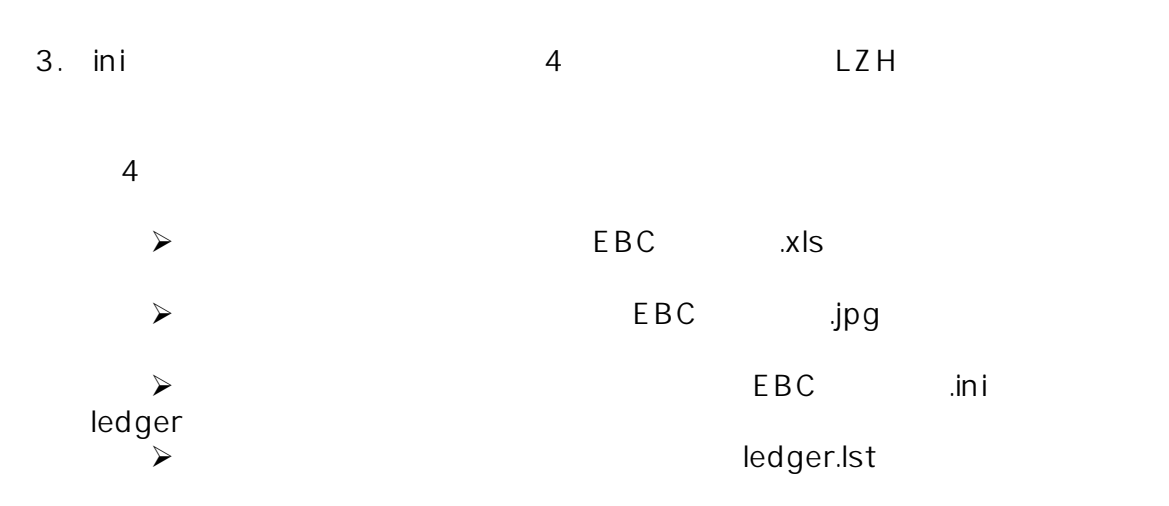

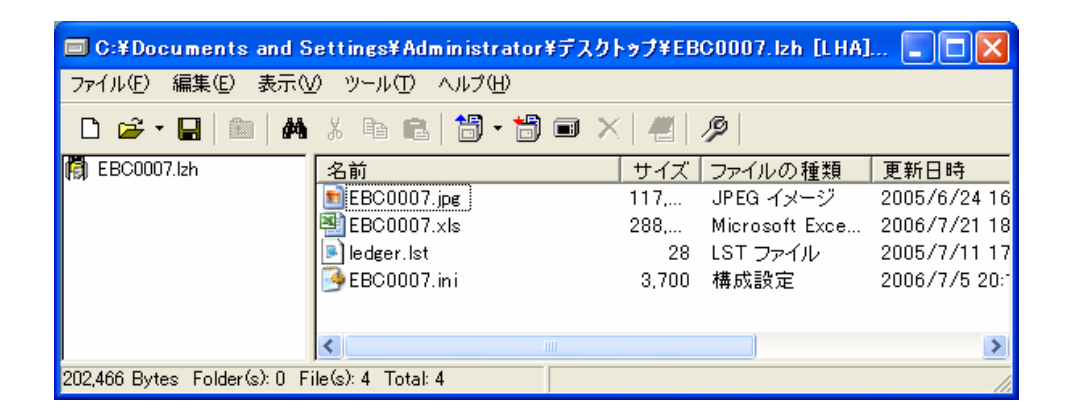

 $\overline{4}$ 

 $e\text{BA}$ SE $\overline{e}$ 

4.)4つのファイルとして、eBASEシリーズにはない。

eBASE

eBASE

#### eBASE

eBASE e-Mail support@ebase.co.jp 電話:06-6486-3915 / FAX:06-6486-3956 9:30 12:00 13:00 17:30